# <span id="page-0-0"></span>Parsen in der funktionalen Programmiersprache Haskell

Autor: Jens Kulenkamp

10. Dezember 2003

Diese Dokumentation ist im Rahmen des Informatik-Seminar entstanden.

Fachbereich: Technische Informatik Betreuer: Prof. Dr. Schmidt Abgabetermin: Dezember 2003

Student, Matrikel: Jens Kulenkamp, [ii4799@fh-wedel.de ]

# <span id="page-1-0"></span>Inhaltsverzeichnis

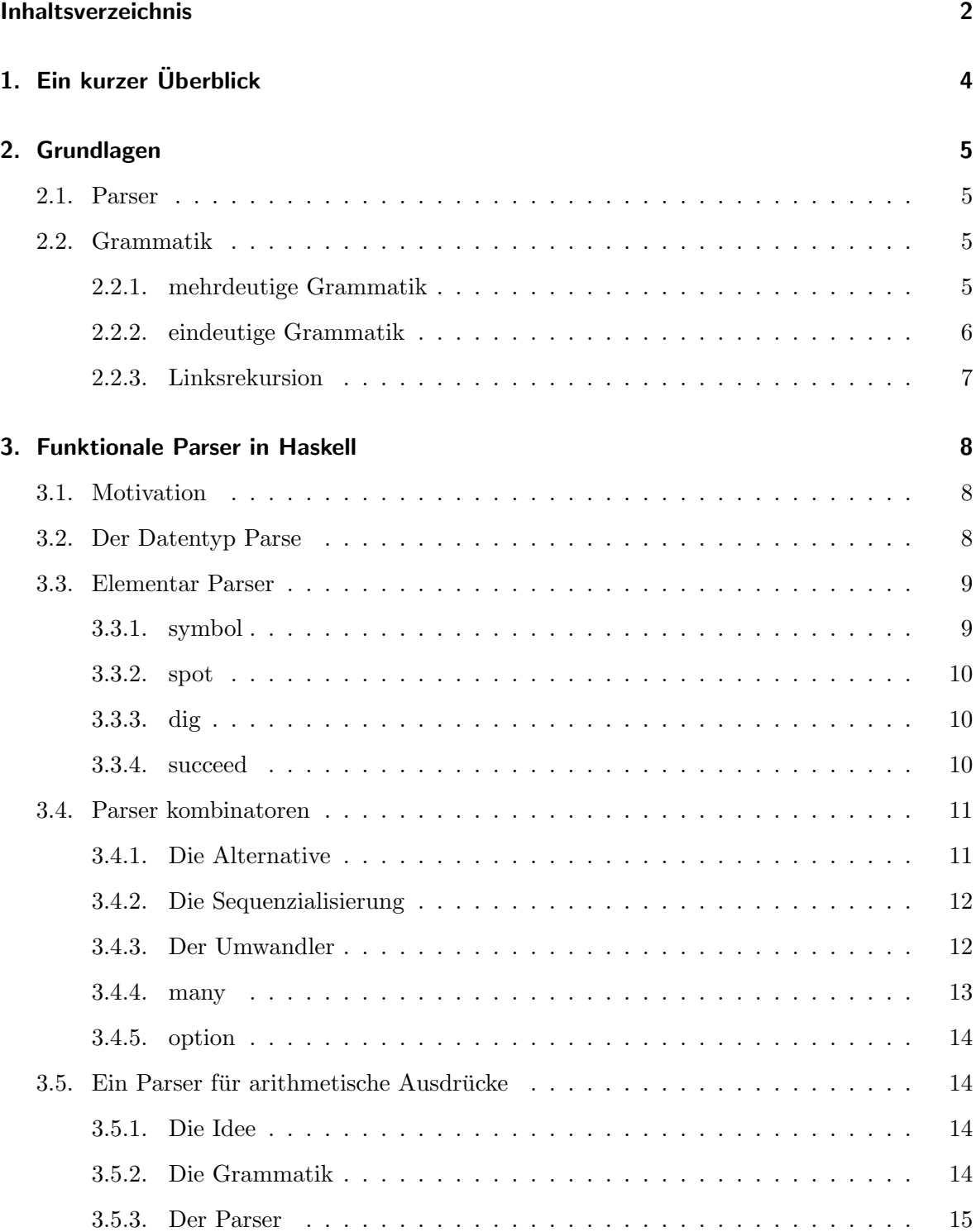

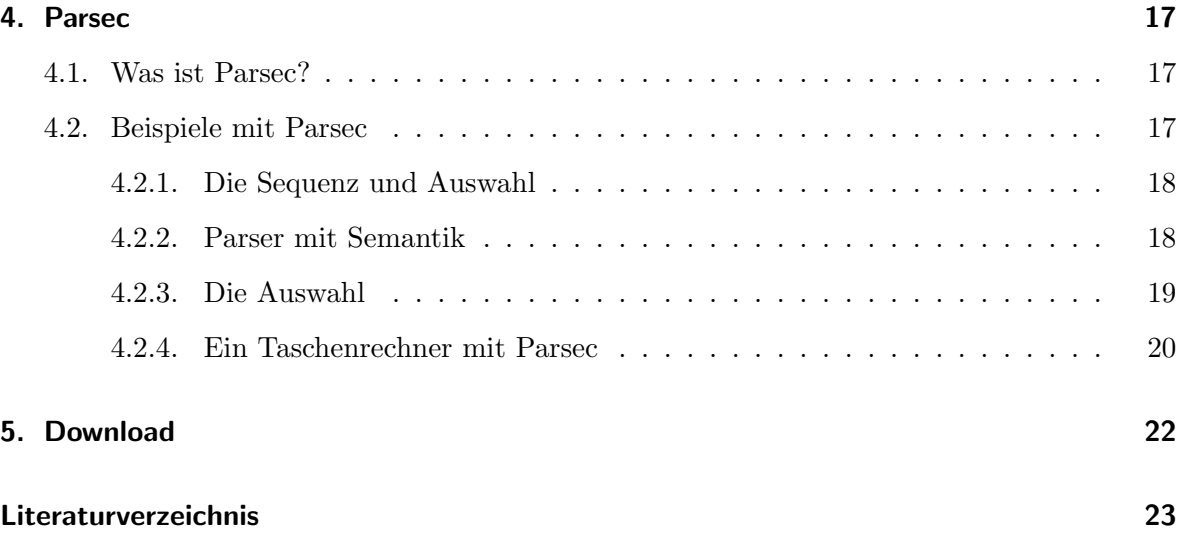

# <span id="page-3-0"></span>1. Ein kurzer Überblick

Diese Ausarbeitung ist im Rahmen des Informatik-Seminar im Wintersemester 2003/2004 entstanden.

Es werden im folgenden Kapitel zunächst ein paar Grundlagen abgehandelt. Hierbei wird erklärt, was ein Parser ist und auf die Definition von Grammatiken eingegangen. Damit die Grammatikdefinition etwas Verständlicher wird, folgen zwei Beispiele, welche anschließend diskutiert und bewertet werden. Im Anschluß dieser Beispiele folgt die vollständige Entwicklung eines nicht deterministischen Parser in der funktionalen Programmiersprache Haskell. Zunächst wird hierfür ein allgemeiner und wiederverwendbarer Datentyp entwickelt. Auf Grundlage dieses Typs werden zunächst elementar Parser (engl. elementary Parser) und später Parser kombinatoren (engl. Parser combinator) entwickelt. Im Anschlußdieser Entwicklungsphase wird auf Grundlage der erarbeiteten Parser ein Taschenrechner fur arithmetische ¨ Ausdrücke entwickelt.

## <span id="page-4-0"></span>2. Grundlagen

## <span id="page-4-1"></span>2.1. Parser

Ein Parser ist ein Programm, das einen Text oder Token als Eingabe erhält. Diese Eingabe wird syntaktisch analysiert und in eine logische Struktur umgewandelt. Der Text kann zum Beispiel eine Programmiersprache, eine XML-Datei aber auch ein arithmetischer Ausdruck oder Datenbankbefehl sein. Die Ausgabe eines Parsers ist normalerweise ein Syntaxbaum oder Programmbaum. Dieser Syntaxbaum wird anhand der gegebenen Grammatik erstellt, wobei diese den Sprachumfang bzw. die Ableitungsregeln der zu analysierenden Sprache umfassen muss. Entspricht die Eingabe nicht der gegebenen Syntax, so sind entsprechende Fehlermeldungen zu generieren.

## <span id="page-4-2"></span>2.2. Grammatik

Für die Entwicklung eines Parsers ist zunächst die Definition einer Grammatik notwendig, damit der Parser den einzulesenden Text erkennen und strukturieren kann. Eine kontextfreie Grammatik ist ein Quadrupel  $G = (T, N, P, S)$  wobei gilt:

T : ist ein Alphabet von Terminalsymbolen.

N : ist ein Alphabet von nichtterminalen Symbolen und beschreiben strukturierte Einheiten.

P : ist eine Menge von Produktionsregeln. Eine Produktionsregel besteht aus einem Paar von Nichtterminal und einer Folge von Nichtterminal- und/oder Terminalsymbolen. Produktionsregeln sind auch die Ersetzungsregeln.

 $S:$  ist das Startsymbol. Die Menge aller aus dem Startsymbol  $S$  ableitbaren Terminalsymbolen T ist die erzeugte Sprache G.

#### <span id="page-4-3"></span>2.2.1. mehrdeutige Grammatik

Im folgenden ist eine Grammatik  $G1$  für arithmetische Ausdrücke gegeben.

$$
G1 = (T, N, P, S)
$$
  
\n
$$
T = \{num, +, -, *, / \}
$$
  
\n
$$
N = \{E\}
$$
  
\n
$$
P = \{E\}
$$
  
\n
$$
E = \{E - >num|E + E|E * E|E - E|E/E\}
$$
  
\n
$$
S = E
$$

Hier steht  $E$  für expression.

Als Beispiel wird folgender Ausdruck betrachtet 10+2.

Der Parser wird diesen Ausdruck von links nach rechts lesen, wobei ausgehend vom Startsymbol, E sich wie folgt ableiten lässt:  $E->E+E->num+E->num+num$ . Anhand dieser Ableitungsfolge lässt sich der zugehörige Syntaxbaum erstellen und wie folgt darstellen.

[Syntaxbaum 1](file:./G11.png)

Der dargestellte Syntaxbaum ist zunächst ausgehend von der Wurzel von oben nach unten aufgebaut. Dieses Prinzip nennt sich *Topdown Analyse*. Desweiteren lässt sich feststellen, dass sich an den Knoten die nichtterminalen Symbole und an den Blättern die terminalen Symbole befinden.

Als weiteres Beispiel betrachtet man das Terminalwort 4\*5-8 und erstellt ebenfalls die Ableitungsfolge und den dazugehörigen Syntaxbaum.

$$
E->E*E->num*E->num*E-E->num*num-E->num*num-num
$$
  

$$
E->E-E->E-num->E*E-num->num*E-num->num*num-num
$$
  
Syntaxbaum 2 3

Hierbei lässt sich feststellen, dass sich für den gleichen Ausdruck mehrere Syntaxbäume erstellen lassen. Diese Syntaxbäume entstehen durch Anwendung unterschiedlicher Produktionsregeln. Das Problem hierbei liegt in der mehrdeutigen Semantik. Es darf nicht sein, dass ein Ausdruck unterschiedliche Bedeutung haben kann. Das Ergebnis muss durch die Grammatik eindeutig definiert sein. Mehrdeutigkeiten sind bei der Entwicklung einer Grammatik zu vermeiden. Ein möglicher Lösungsansatz ist zum Beispiel die Festlegung von Prioritäten, Assoziativitäten oder eine natürlich strukturierte Grammatik zum Beispiel durch Klammerung.

#### <span id="page-5-0"></span>2.2.2. eindeutige Grammatik

 $\sqrt{m}$   $\rightarrow$   $\rightarrow$   $\rightarrow$   $\rightarrow$ 

Betrachtet man die gegebene Grammatik G2.

$$
G2 = (T, N, P, S)
$$
  
\n
$$
T = \{num, +, -, *, / \}
$$
  
\n
$$
N = \{E, D, F\}
$$
  
\n
$$
P = \{E->E+D|E-D|D, D->D*F|D/F|F, F->num\}
$$
  
\n
$$
S = E
$$

 $F$  steht für factor. Durch das zusätzliche Symbol  $F$  ist eine links Assoziativität definiert und eine Mehrdeutigkeit ausgeschlossen.

Wird für den gleichen Ausdruck 4\*5-8 der dazugehörige Syntaxbaum betrachtet, so ist zu erkennen, dass vor der Berechnung des Ausdrucks E - D der Kindknoten D \* F berechnet werden muss. Desweiteren ist festzuhalten, dass für den Ausdruck nur noch ein Syntaxbaum erstellt werden kann.

[Syntaxbaum 4](file:./G21.png)

Durch die Regel  $D->D*F|D/F|F$  ist die links Assoziativität festgelegt worden. Tauscht man zunächst den Ausdruck durch folgende Regel aus  $D->F*D|F/D|F$  so lässt sich eine rechts Assoziativität implementieren.

#### <span id="page-6-0"></span>2.2.3. Linksrekursion

Bei der gegebenen Grammatik G2 aus dem Abschnitt [2.2.2](#page-5-0) kann die Produktion der Form A− > Aalpha zu Problemen führen. Gemeint ist hierbei, dass das Nichtterminalsymbol A auf der rechten Seite der Produktion wieder ganz links auftritt (Rekursion). Betrachtet man einen Ausschnitt der bekannten Regeln  $E-$  >  $E+D|D$ , und überlegt sich eine mögliche Implementierung, so könnte diese wie folgt aussehen:

```
void E() {
 E();
  Symbol(); // Symbol + ueberlesen!
  T();
}
```
Bei der Betrachtung der gegebenen Implementierung wird sich E() rekursiv aufrufen welches unwiederbringlich zu einem Stacküberlauf führen wird. Dieser Implementierungsfehler lässt sich jedoch durch folgende Änderung der Grammatik beheben  $E \to D + E|D$ . Durch diese Anderung wurde aus einer Linksrekursion eine Rechtsrekursion. ¨

## <span id="page-7-0"></span>3. Funktionale Parser in Haskell

### <span id="page-7-1"></span>3.1. Motivation

In diesem Kapitel werden unterschiedliche elementar Parser und Parser kombinatoren entwickelt. Für die Kommunikation der einzelnen Parser ist es jedoch zwingend erforderlich, einen Datentyp Parse zu entwickeln. Dieser Datentyp soll möglichst allgemein und wiederverwendbar sein, so dass es keine Rolle spielt, ob zum Beispiel Strings oder Tokens verarbeitet werden. Um dieses Ziel zu erreichen, wird der Datentyp vom allgemeinsten Fall zunächst schrittweise verfeinert und abstrahiert.

## <span id="page-7-2"></span>3.2. Der Datentyp Parse

Stellt man sich zunächst einen vereinfachten Parser als Blackbox vor und betrachtet lediglich die Ein- und Ausgabe eines Parsers, so wird ein Parser einen String als Eingabe und einen Programmbaum als Ausgabe erhalten. Der String repräsentiert in diesem Fall das zu parsende Programm. Die Ausgabe ist der entwickelte Programmbaum, der die Struktur der Eingabe wiederspiegelt. In Haskell könnte der Datentyp wie folgt beschrieben werden:

#### type Parse = String -> Tree

Ein Parser besteht aus einer Vielzahl von vielen elementar Parsern die wiederrum durch kombinatoren verbunden sind, wobei jede dieser Kombinationen immer nur eine Teilstruktur des gesamten Systems verarbeiten. Das Problem hierbei ist, die Zwischenspeicherung der Teilergebnisse ( die Teilbäume ) und die noch zu verarbeitenden Symbole. Es gibt keine Möglichkeit die Daten in einer globalen Datenstruktur zu speichern (auf die Verwendung von Monaden sei hier verzichtet). Daher mussen die ermittelten Resultate im Funktionsergebnis ¨ zwischengespeichert werden. Eine verfeinerte Version der Implementierung kann so aussehen:

#### type Parse = String -> ( Tree, String )

Betrachtet man den Aspekt des gegenseitigen Aufrufs der einzelnen Parser erneut, so wird der Fall eintreten, dass ein Parser kein, ein oder sogar mehrere Ergebnisse liefert. Bei der bisherigen Betrachtung ist immer nur ein Ergebnis vorgesehen. Ein String zum Beispiel könnte mehrere Interpretationswege zulassen oder es kann der Fall eintreten, dass kein Ergebnis gefunden wird. Hierfür ist es notwendig, eine Liste von Ergebnissen in Parse zuzulassen. Eine Möglichkeit ist, dass das Ergebnis als Liste von Ergebnissen gespeichert wird. Jedes Element der Liste enthält den Teilbaum und die noch zu verarbeitenden Symbole. Wird eine leere Liste zurückgeliefert, so wurde kein Ergebnis erziehlt.

type Parse =  $String \rightarrow [$  (Tree, String )]

Wenn nur das erste Ergebnis der Liste benötigt wird, so ist lediglich der Kopf der Liste zu verwenden. Aufgrund von Lazy evaluation wird es keine Effizientsverluste geben. Die nicht verwendeten Ergebnisse werden erst bei Gebrauch berechnet.

Der Datentyp Parse wird im Tree den erzeugten Syntaxbaum und im String die noch zu verarbeitenden Symbole speichern. Die Struktur des Syntaxbaumes ist allerding von Anwendungsfall zu Anwendungsfall unterschiedlich. Als Beispiel wird eine Baumstruktur für arithmetische Ausdrücke oder in einem anderen Fall für eine XML-Datenstruktur benötigt. Damit die Baumstruktur so flexibel und unabhängig vom Anwendungsfall ist, muss ein weiterer Abstraktionsprozess durchgeführt werden.

```
type Parse a = String \rightarrow [ ( a, String ) ]
```
Bislang ist der Parser auf Strings beschrängt. Strings werden in Haskell als eine Liste von Characters implementiert. Es ist allerdings denkbar, dass es zu einem späteren Zeitpunkt anstatt einer Zeichenkette Tokens von einem Lexer als Eingabe gibt. Fur diesen Fall ist der ¨ Typ ein letztes mal zu modifizieren.

type Parse b  $a = [b] \rightarrow [ (a, [b]) ) ]$ 

oder etwas lesbarer auch so:

```
type Parse symbol result = [symbol] -> [ ( result, [symbol] ) ]
```
Dieser Datentyp wird in diesem Kapitel und in den folgenden Beispielen verwendet.

## <span id="page-8-0"></span>3.3. Elementar Parser

#### <span id="page-8-1"></span>3.3.1. symbol

Nachdem der Datentyp Parse entwickelt ist, kann der erste kleine Parser entwickelt werden, der das Symbol a erwartet. Entspricht das erste Symbol nicht dem a, so wird eine leere Liste zurück geliefert.

```
> symbola :: Parse Char Char
> symbola [] = []
> symbola (x:xs)
> | x== a = [ ( a ,xs) ] > | otherwise = []
```
Im Hugs aufgerufen, sieht das Ergebnis wie folgt aus. Im ersten Beispiel wurde das Symbol a erkannt und als Ergebnis abgelegt. Im zweiten Aufruf, entspricht das erste Symbol dem Zeichen b, entsprechend wurde die leere Liste zurückgegeben.

```
? symbola "abc"
[( a , "bc")]
? symbola "bcd"
[
```
Die Funktion ist wie erwartet.

Damit nicht für jedes verwendete Symbol ein eigener Parser implementiert werden muss, ist dieser zu verallgemeinern. Hierfür ist der Parser symbol abgebildet.

```
> symbol :: Eq a => a -> Parse a a
> symbol s [] = []
> symbol s (x:xs)
> | s==x = [ (x, xs) ]
> | otherwise = []
```
Bei dem Parser symbol wird das zu überprüfende Symbol als Parameter übergeben. Zusätzlich wurde eine Verallgemeinerung des Symboltyps vorgenommen. Es muss sich hierbei nicht mehr wie im vorherigen Beispiel um ein Character handeln. Es muss lediglich sichergestellt sein, dass für den Typ eine Instanz der Klasse Equality vorliegt.

#### <span id="page-9-0"></span>3.3.2. spot

Eine weiterere wichtige Parse Funktion ist spot. Der Parser spot erwartet als Parameter eine Funktion. Diese wird auf den Kopf der Symbolliste angewendet und liefert entsprechend eine leere Liste oder ein Liste von möglichen Ergebnissen.

```
> spot :: (a-> Bool) -> Parse a a
> spot f [] = []
> spot f (x:xs)
> | f x = [(x, xs)]> | otherwise = []
```
Durch die Implementierung von spot ist es jetzt möglich eine wesentlich elegantere Version von symbol zu schreiben.

```
> symbol :: Eq a => a -> Parse a a
> symbol t = spot (= = t)? symbol 'a' "abc"
[('a', "bc")]
```
#### <span id="page-9-1"></span>3.3.3. dig

Dieser Parser erwartet eine Zeichenkette und überprüft, ob es sich bei dem ersten Symbol um eine Ziffer handelt.

> dig :: Parse Char Char > input = (spot isDigit) input

#### <span id="page-9-2"></span>3.3.4. succeed

Ein einfacher allerdings in der Bedeutung nicht zu verachtender Parser ist succeed . succeed liefert immer einen Parse mit der übergebenen Eingabe zurück. Die Parameter werden nicht verarbeitet oder oder in irgendeiner Form verändert.

```
> succeed :: b -> Parse a b
> succeed val inp = [(val,inp)]
```
Diese Funktion kann zum Beispiel als "epsilon-" Funktion verwendet werden. Die Funktion liefert immer einen leeren Programmbaum und die übergebenen Symbole zurück. Verwendet wird diese Funktion später bei den Parser kombinatoren.

## <span id="page-10-0"></span>3.4. Parser kombinatoren

Im vorherigen Kapitel [3.3](#page-8-0) über elementar Parser sind nur Parser für terminal Symbole entwickelt worden. Viel interessanter sind jedoch Parser, die terminal Symbole und nichtterminal Symbole verarbeiten. Hierfür werden sogenannte Parser kombinatoren benötigt. Im folgenden werden einige Kombinatoren behandelt. Zum Beispiel ein Parser zum Sequentialisieren zweier Parser (erst P1 dann P2) oder eine Alternative (P1 oder P2).

#### <span id="page-10-1"></span>3.4.1. Die Alternative

Die Alternative verarbeitet zwei übergebene Parser und liefert als Funktionsergebnis eine Liste von möglichen Ergebnissen.

```
> infixr 4 \langle|>> (<|>) :: Parse a b -> Parse a b -> Parse a b
> (p1 < | > p2) input = (p1 input) ++ (p2 input)
```
Die Alternative ist hier als <|> Operator mit der 4. Prioritätsstufe und einer rechts Assoziativität implementiert. Grund für die Implementierung als Operator ist die bessere lesbarkeit des Quellcodes. Der Parser hätte natürlich auch als normale Funktion implementiert werden können. Betrachtet man zunächst die Funktionsimplementierung. Im Funktionsrumpf werden lediglich die beiden Parser p1 und p2 auf den input angewendet. Die Ergebnisse der beiden Parser werden durch den Listenkonkatenationsoperator ++ verbunden. Zum Beispiel:

```
? (dig <|> symbol 'a') "abc"
-- [] ++ [('a',"bc")]
[('a', "bc")]
```
In dem Beispiel schlägt der Parser dig fehl aber der Parser symbol 'a' liefert ein Ergebnis.

```
? (dig <|> symbol 'a') "123"
-- [('1',"23")] ++ []
[('1', "23")]? (symbol 'a' <|> symbol 'b') "123"
-- [] ++ []
\lceil]
```
#### <span id="page-11-0"></span>3.4.2. Die Sequenzialisierung

Ein weiterer wichtiger Parser ist die Sequenzialisierung. Dieser Parser wendet zunächst den Parser p1 auf den input an und der Rest wird auf p2 angewendet. Liefert p1 und p2 ein Ergebnis, so ist das Sequenzergebnis ein Tupel von Ergebnissen. Das Ergebnis der Sequenz ist ein Parser. Hierdurch kann das endgultige Resultat durch einen weiteren Kombinator ¨ verarbeiten werden.

```
> infixr 6 \le x> (\langle * \rangle) :: Parse a b -> Parse a c -> Parse a (b, c)> (p1 <*> p2) input = [ (x1, x2), x52 )> | (x1, xs1) <- p1 input
> , (x2, xs2) <- p2 xs1
> \qquad \qquad ]
```
Die Funktions- und Arbeitsweise der Sequenz ist durch die folgenden Beispiele verdeutlicht.

```
? (symbol 'a' <*> symbol 'b') "123"
[? (symbol 'a' <*> symbol 'b') "abc"
[((a', b'), 'c'])]? (symbol 'a' <*> symbol 'b' <*> symbol 'c') "abcd"
[((a', (b', 'c'))', 'd'')]
```
Bei dem ersten Beispiel ist das Ergebnis des ersten Parsers symbol 'a' eine leere Liste. Im zweiten Beispiel sind beide Parser erfolgreich. Näher betrachtet wird das letzte Beispiel. Das Ergebnis ist ein Baum mit Tupeln vom Typ [((Char, Char, Char)), [Char])].

```
? ( symbol 'a' <*> ( symbol 'b' <*> symbol 'c') ) "abcd"
~ [ ( 'a', ('b', 'c') ) , "d" ) ]= [( (x1, x2), xs2 )
  |(x1, xs1) \leftarrow [('a', 'bcd'])], (x2, xs2) \leftarrow [('b', 'c'), "d" ) ]]
? ( symbol 'b' <*> symbol 'c' ) "bcd"
\tilde{f} [ ('b', 'c'), "d" ) ]
= [( (x1, x2), xs2 )
  |(x1, xs1) \leftarrow [('b', "cd")], (x2, xs2) \leftarrow [('c', "d") ]]
```
#### <span id="page-11-1"></span>3.4.3. Der Umwandler

Einer der wichtigsten Parser kombinatoren ist der Umwandler. Der Umwandler ist zum Anwenden einer Funktion f auf einen Parser p. Hiermit ist es zum Beispiel möglich, eine Ziffer als Character in ein Integer umzuwandeln.

```
> infixr 5 <@
> (<@) :: Parse a b -> ( b -> c ) -> Parse a c
> (p < \circ f) input = [ (f x, xs)
> | (x,xs) <- p input
> \qquad \qquad \qquad \qquad \qquad \qquad \qquad \qquad \qquad \qquad \qquad \qquad \qquad \qquad \qquad \qquad \qquad \qquad \qquad \qquad \qquad \qquad \qquad \qquad \qquad \qquad \qquad \qquad \qquad \qquad \qquad \qquad \qquad \qquad \qquad \qquad
```
Zunächst wird als Parameter ein Parser p und eine Funktion f erwartet. Der Parser p wird auf den input angewendet, die Funktion f wird auf das Resultat x angewendet. Das Ergebnis ist ein neuer Parser vom Typ Parse a c. Der Typ c ist hierbei der Resultattyp von der Funktion f.

```
> digit :: Parse Char Int
> digit = spot isDigit <@ f
> where f c = ord c - ord '0'? digit "123"
[(1,"23")]
```
Wie Eingangs erwähnt, kann durch den Operator <@ eine Ziffer in ein Integer umgewandelt werden. Die Funktion digit stellt eine mögliche Verwendung des Umwandlers dar.

#### <span id="page-12-0"></span>3.4.4. many

Zahlen zum Beispiel bestehen in den seltensden Fällen nur aus einer Ziffer. Damit diese Liste von Objekten zu einem Symbol umgewandelt werden kann, ist ein Parser many notwendig.

```
> many :: Parse a b -> Parse a [b]
> many p = (p \iff many p \iff list)
> <|>
> (succeed [])
> where list (x, xs) = x: xs
```
Es gibt zwei unterschiedliche Funktionsergebnisse:

- Die Liste kann leer sein (succeed []).
- Die Liste ist nicht leer und enthält ein Symbol gefolgt von einer Liste von Objekten (p <\*> many p). Damit der Parser many die Liste verarbeitet ruft sich dieser rekursiv auf. Das Ergebnis muss noch vom Typ (x,xs) in den Typ (x:xs) umgewandelt werden. Hierfür kann der Umwandler <@ verwendet werden. Durch den Umwandler wird die Liste von Curried zu Uncurried umgewandelt.

In den folgenden Beispielen wird deutlich, dass jede *qültige* Kombination in der Liste gespeichert wird. Der Parser many liefert somit mehr als ein Ergebnis. Dieses ist unbedingt bei bei der Verarbeitung zu beachten.

```
? many (spot isDigit) "123abc"
[("123","abc"),("12","3abc"),("1","23abc"),("","123abc")]
? many (spot isAlpha) "test"
[("test",""),("tes","t"),("te","st"),("t","est"),("","test")]
```
#### <span id="page-13-0"></span>3.4.5. option

Ein weiterer Parser ist die option. Zum Beispiel kann eine Zahl negativ oder positiv sein. Die negative Zahl ist durch das voranstehende "-" gekennzeichnet.

```
> option :: Parse a b -> Parse a [b]
> option p input = ( ( p \leq 0 (: []) )
> <|>
> ( succeed [] ) ) input
```
Die option wendet jeweils zwei Parser auf den input an. Zum einen den Parser p und den Umwandler < 0. Zum anderen den Parser succeed []. Durch diese Alternative Verknüpfung werden bei Erfolg mehr als ein Ergebnis geliefert. Siehe dazu das folgende Beispiel:

```
? option (symbol' -') "-123"
[("-"," 123"), (" "," -123")]
? option (symbol '-') "123"
[("","123")]
```
## <span id="page-13-1"></span>3.5. Ein Parser für arithmetische Ausdrücke

#### <span id="page-13-2"></span>3.5.1. Die Idee

Nachdem nun diverse elementar Parser und Parser kombinatoren entwickelt wurden, sollen diese nun verwendet und benutzt werden. Hierfur soll ein Taschenrechner entwickelt werden. ¨ Bei dem folgenden Beispiel handelt es sich um einen recursive decent parser. Der Taschenrechner soll ganzzahlige Operationen berechnen.

- Zahlen: "12" und "-88", negative Zahlen werden durch "-" dargestellt
- Operatoren: "+", "-", "\*", "/", "%"
- "%" steht für die modulo Operation
- Nur ganzzahlige Division
- Leerzeichen sind nicht erlaubt
- Jeder Ausdruck muss geklammert sein! Zum Beispiel kann ein Ausdruck wie folgt aussehen: " $(23-(20/2))$ ". Das bedeuted es wird eine natürlich strukturierte Grammatik verwendet. Durch die Klammerung jedes Ausdrucks werden Mehrdeutigkeiten vermieden.

#### <span id="page-13-3"></span>3.5.2. Die Grammatik

Zur Verständlichkeit sei die natürlich strukturierte Grammatik in einer BN-Form gegeben.

```
Expr ::= const | '(' Expr Op Expr ')'
Op ::= '+' | '-' | '*' | '/' | '%'
```
In Hakell ist die Grammatik als einfacher arithmetischer Datentyp implementiert. Ein Ausdruck kann aus einer natürlichen Zahl Lit oder einem Ausdruck Bin bestehen. Bin ist aber wiederrum ein Operator und zwei Zahlen.

data Expr = Lit Int | Bin Op Expr Expr data Op = Add | Sub | Mul | Div | Mod

Der Ausdruck "(14+-2)" wird dann wie folgt dargestellt "Bin Add Lit 14 Lit (-2)". Ein etwas kompliziertere Ausdruck ist zum Beispiel "(120\*(20/2))" und wird so dargestellt: "Bin Mul Lit 120 (Bin Div Lit 20 Lit 2)".

#### <span id="page-14-0"></span>3.5.3. Der Parser

Nachdem die Grammatik durch einen einfachen arithmetischen Datentyp in Haskell beschrieben wurde, müssen nur noch die entsprechenden Parser an die Grammatik angepasst werden.

```
> parser :: Parse Char Expr
> parser = litParse <|> opExprParse
```
Der parser beschreibt eine Expression. Die Expression besteht aus einem Literal Parser oder einer opExpr Parser.

```
> litParse :: Parse Char Expr
> litParse
> = (
> option (symbol '-') <*> many1 (spot isDigit)
> ) <@ charListToExpr.join
> where join = uncurry (++)
? litParse "14"
[(Lit 14,""),(Lit 1,"4")]
? litParse "-4"
[(Lit (-4), "")]
```
Der Parser litParse erstellt aus der übergebenen Symbolliste die möglichen Literals.

```
> opExprParse :: Parse Char Expr
> opExprParse = (symbol '('<*>
> parser <*>
> spot isOp <*>
> parser <*>
> symbol ')'
> ) <@ makeExpr
> where
> makeExpr :: (a,(Expr,(Char,(Expr,b)))) -> Expr
> makeExpr (_,(e1,(bop,(e2,_)))) = 0p (charToOp bop) e1 e2
```
Durch den Parser opExprParse werden rekursiv die Ausdrücke zusammengebaut. Beispiele:

```
? parser "(14+-2)"
[(Bin Add (Lit 14) (Lit (-2)),"")]
? parser "(14-2)+a"
[(Bin Sub (Lit 14) (Lit 2),"+a")]
```
Wie das letzte Beispiel zeigt, werden noch keine Fehler abgefangen. Es müsste in einem nächsten Entwicklungsschritt überprüft werden, ob die Menge der noch zu püfenden Symbole leer ist. Dann würde der letzte Fehler auch endeckt werden.

## <span id="page-16-0"></span>4. Parsec

Für Haskell gibt es eine vielzahl von Parsern. Hier sei nur der bottom-up Parser Happy und der top-down Parser Parsec erwähnt. Im folgenden wird eine kleine Einführung in Parsec vollzogen.

## <span id="page-16-1"></span>4.1. Was ist Parsec?

Parsec ist eine mächtige Parser Bibliothek. Es handelt sich hierbei um einen top-down Parser unter der Verwendung von Monaden. Im Allgemeinen wird emphParsec als LL[1]- Parser betrieben. Backtracking ist auch möglich und wird im Kapitel [4.2.3](#page-18-0) ausführlich behandelt. Parsec ermöglicht die Ausgabe von aussagekräftigen Fehlermeldungen bei syntaktischen Fehlern. Desweiteren lässt sich mit Parsec eine lexikalische Analyse und das Parsen in einem realisieren. Es ist nicht wie häufig notwendig, jeweils zwei unterschiedliche Tools zu verwenden ( z.B. Lex und Yacc ).

Bei weiterführendem Interesse ist der interessierte Leser auf das Referenzenhandbuch von Parsec verwiesen. Ein Verweis auf die Internetseite findet sich im Anhang.

## <span id="page-16-2"></span>4.2. Beispiele mit Parsec

Bevor Parsec in einem Modul verwendet werden kann, muss die Bibliothek im Haskellmodul bekannt gemacht werden.

```
> module Main where
> import Parsec
```
Nachdem Parsec importiert ist, sind die ersten einfachen Beispiele m¨oglich. Die Funktion many ist aus dem Kapitel [3.4.4](#page-12-0) schon bekannt. In Parsec ist diese Funktion ebenfalls implementiert. Der folgende Parser simple1 erwartet eine Liste von Buchstaben. Die verwendete Funtion letter ist in hugs vordefiniert.

> -- Ein Parser fuer Identifier > simple1 :: Parser [Char] > simple1 = many letter

Die Funktionsweise sei Anhand des folgenden Aufruf verdeutlicht. Die Funktion parseTest ist von Parsec und dient zum einfachen Testen von Parsern.

```
? parseTest simple1 "abc123"
"abc"
```
#### <span id="page-17-0"></span>4.2.1. Die Sequenz und Auswahl

Wie schon im Kapitel [3.4](#page-10-0) uber Parser kombinatoren, wurde deutlich wie wichtig ein Operator ¨ für Sequenzen und einer für die Auswahl ist. Durch die Verwendung von Monaden in Parsec, muss für die Sequenz kein extra Operator erstellt werden. Es wird der Monadenoperator do für Sequenzen verwendet.

Der folgende Parser openClos0 erwartet ein Klammernpaar.

```
> openClose0 :: Parser Char
> openClose0 = do{ char '('
> ; char ')'
> }
```
Allerdings ist ein Klammernpaar nicht sonderlich spannend. Eine weitaus spannendere Version eines Klammernpaarparsers könnte wie folgt aussehen.

```
openClose1 :: Parser ()
openClose1 = do{ char'}; openClose1
                ; char ')'; openClose1
               }
             <|> return ()
```
Durch den eigenen rekursiven Aufruf erwartet openClose1 eine Sequenz von Klammerpaaren. Der < |> Operator ist die Auswahl. Wird keine öffnende Klammer gefunden, so wird return() aufgerufen und die Rekursion beendet.

#### <span id="page-17-1"></span>4.2.2. Parser mit Semantik

Ein ähnlicher Parser wie openClose1, bloss das dieser die Anzahl der geschweiften Klammernpaare berechnet. Das Ergebnis der rekursiven Aufrufe wird in den Variablen m und n gespeichert (Achtung: single Assignment). Zum Abbruch der Rekursion wird die Alternative  $\langle \rangle$  verwendet. Wird keine öffnende Klammer "{" gefunden, so wird return 0 ausgeführt.

```
> noOfBrace = do{ char '{'
> ; m <- noOfBrace
> ; char '}'
> ; n <- noOfBrace
> ; return (1+m+n);
> }
> <|> return 0
? parseTest noOfBrace "{}{}"
\overline{2}? parseTest noOfBrace "{{}}{}"
3
```
#### <span id="page-18-0"></span>4.2.3. Die Auswahl

Wie in der Einleitung von Kapitel [4.1](#page-16-1) erwähnt, handelt es sich bei Parsec um einen LL[1]-Parser. Was aber bedeuted LL[1]? Bei der Topdown-Analyse wird ausgehend von der Wurzel eine Reihe von Ableitungsschritten gesucht und ausgeführt. Ohne die Verwendung von Backtracking muss jede Ableitungsfolge in einer Grammatik eindeutig ausgewählt werden können.

Im folgenden soll die Problematik des Backtracking behandelt werden. Es ist zunächst der folgende Ausschnitt einer Grammatik bekannt. Terminalsymbole sind hierbei großgeschrieben. Klein geschrieben sind die nichtterminal Symbole.

cond ::= IF boolexpr THEN stmt FI | IF boolexpr THEN stmt ELSE stmt FI

Zusätzlich ist die folgende Symbolfolge (Anweisung) zu verarbeiten:

```
IF (a>b) THEN RETURN a ELSE RETURN b FI
```
Es wird im folgenden betrachtet, wie die gegebene Anweisung nach dem Topdown- Verfahren verarbeitet werden würde. Ein Symbolzeiger zeigt auf das nächst zu bearbeitende Symbol IF. Ein Parserzeiger "befindet" sich gerade vor der Produktionsregel cond. Bei der Verarbeitung der Produktionsregeln wird zunächst fälschlicherweise die erste Alternative "IF boolexpr THEN stmt FI" ausgewählt. Hierbei werden die Terminalsymbole verglichen und schrittweise Syntaxbäume für die nichtterminal Symbole boolexpr und stmt aufgebaut. Allerdings schlägt ein abschließender Vergleichstest mit FI aus der Grammatik und dem ELSE aus der Symbolfolge fehl. Es muss nun der erzeugte Teilbaum verworfen werden und der Zeiger auf die Symbolfolge wieder an den Anfang gesetzt werden. Der Parserzeiger wird auf die zweite Alternative von cond gesetzt werden. Jetzt kann die zweite und richtige Ableitungsfolge verarbeitet werden. Es werden entsprechend die Terminalsymbole verglichen und für boolexpr und stmt Teilbäume erstellt.

Bei dieser Vorgehensweise und der gegebenen Grammatik ist das Problem, dass unter Betrachtung des ersten Symbols IF keine Aussage getroffen werden kann, welche der beiden Ableitungsregeln angewendet werden soll.

Die gleiche Problematik soll in Parsec mit einer überschaubaren Grammatik behandelt werden. Eine condition besteht aus drei Symbolen der öffnenden Klammer, dem a oder b und einer schließenden Klammer. Bei einer gegebenen Symbolfolge von (b) kann keine Aussage getroffen werden, ob die erste oder zweite Regel ausgewertet werden soll.

cond  $:= (a) | (b)$ 

Eine mögliche Implementierung mit Parsec könnte wie folgt aussehen:

```
> or0 = string "(a)"
> <|>
> string "(b)"
```
string " $(a)$ " ist hierbei ein eigenständiger Parser der eine Symbolfolge " $(a)$ " erwartet. Die Alternative <|> versucht nur den zweiten Parser string"(b)", wenn der erste Parser keine Symbole verarbeitet hat.

```
? parseTest or0 "(a)"
"(a)"
? parseTest or0 "(b)"
parse error at (line 1, column 1):
unexpected "b"
expecting "(a)"
```
Das erste Beispiel wird wie erwartet ausgefuhrt. Das zweite Beispiel bricht mit einer Feh- ¨ lermeldung ab. Der Parser string "(a)" überprüft und vergleicht Symbol für Symbol und erwartet anstelle des b ein a. Der zweite alternative Parser string "(b)" wird nicht überpruft, weil der erste schon Symbole verarbeitet hat. Die zweite Alternative wird somit nie ¨ ausgeführt. Eine verbesserte Version von or0 sei wie folgt abgebildet:

```
> or1 = do { char '('
> ; char 'a' <|> char 'b'
> ; char ')'
> ; return "ok"
> }
? parseTest or1 "(a)"
"ok"
? parseTest or1 "(b)"
"ok"
```
Funktion- und Arbeitsweise von or1 ist wie erwartet. Der erste Parser überprüft das erste Symbol, die öffnende Klammer. Der zweite Parser ist entweder ein a oder b gefolgt von der schließenden Klammer. Für dieses indirekte "vorrausschauen" (a) oder (b) gibt es in  $Parsec$ einen extra Parser try. try hat die gleiche Funktion wie die oben verwendete Technik im Parser or1. Zum verdeutlichen ist das gleiche Beispiel unter Verwendung von try abgebildet.

```
> or2 = try( string "(a)")
> <|>
> try( string "(b)" )
```
Es sei an dieser Stelle darauf hingewiesen, dass in einem Parser unter der Verwendung durch try das Backtracking implementiert werden kann. Es muss aber deutlich sein, dass dieses Zeit und Preformance kostet.

#### <span id="page-19-0"></span>4.2.4. Ein Taschenrechner mit Parsec

Der Vollständigkeit halber wird auch in diesem Kapitel ein kleiner Taschenrechner mit Parsec dargestellt. Es wird allerdings auf die Entwicklung und Funktionsbeschreibung verzichtet.

```
module MyPCalc1 where
import Parsec
import ParsecExpr
expr :: Parser Integer
```

```
expr = buildExpressionParser table factor
        <?> "expression"
table :: OperatorTable Char () Integer
table = [[binary "*" (*) AssocLeft, binary "/" div AssocLeft],
         [binary "+" (+) AssocLeft, binary "-" (-) AssocLeft]
         ]
    where binary s f assoc
              = Infix( do{ string s; return f} ) assoc
factor = do { char '(; x <- expr
            ; char ')'
            ; return x
            }
         <|> number
         <?> "simple expression"
number :: Parser Integer
number = do {
             ds <- many1 digit
             ; return (read ds)
             }
          <?> "number"
 Beispielaufrufe:
? parseTest expr "2+5*2" -- '*' hat hoehere Prioritaet
12
? parseTest expr "(6+2)*3"
12
? parseTest expr 48/2/2" -- \prime/' ist links Assoziativ
12
```
# <span id="page-21-0"></span>5. Download

Diese Dokumentation steht in den folgenden Formaten zur Verfügung:

- [Postscript \(doku.ps\)](file:./down/doku.ps) Beste Qualität zum Drucken.
- [Acrobat \(doku.pdf\)](#page-0-0) Gute Qualität zum Online Anschauen, mit verlinktem Inhaltsverzeichnis

Alle in dieser Dokumantation verwendeten Beispiele finden sich zum Runterladen als:

• [tar-Archiv \(exampleParser.tar.gz\)](file:./down/exampleParser.tar.gz)

Die verwendeten Folien für meinen Vortrag gibts hier:

• [Acrobat \(PDF\)](#page-0-0) Für Beamer und  $Acrobatreader$  im Vollbildmodus.

# Literaturverzeichnis

<span id="page-22-0"></span>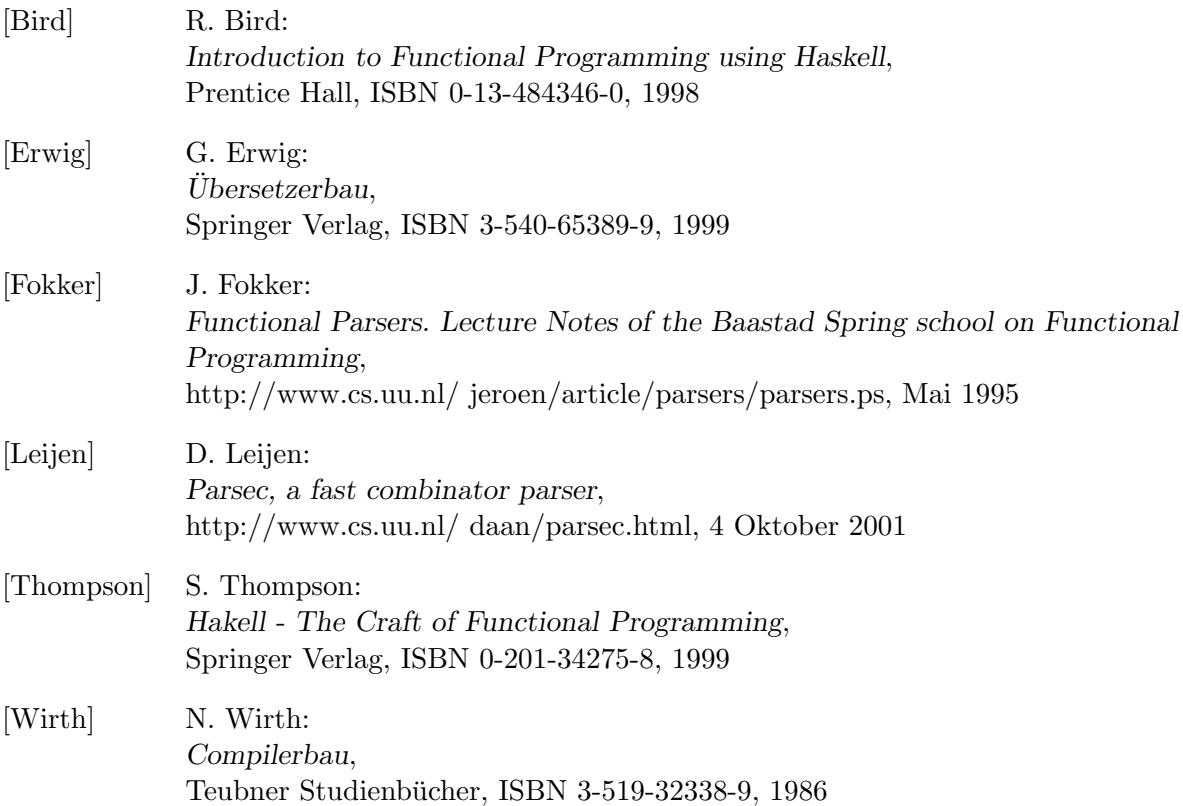